# **行動裝置軟體應用課程**

# **PLS-SEM分析**

**吳智鴻教授 Chih-Hung Wu**

**國立臺中教育大學 數位內容科技學系**

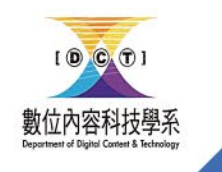

[chwu@mail.ntcu.edu.tw](mailto:chwu@mail.ntcu.edu.tw) Website: chwu.weebly.com Department of Digital Content and Technology NTCU

# 整理EXCEL (原始表單)

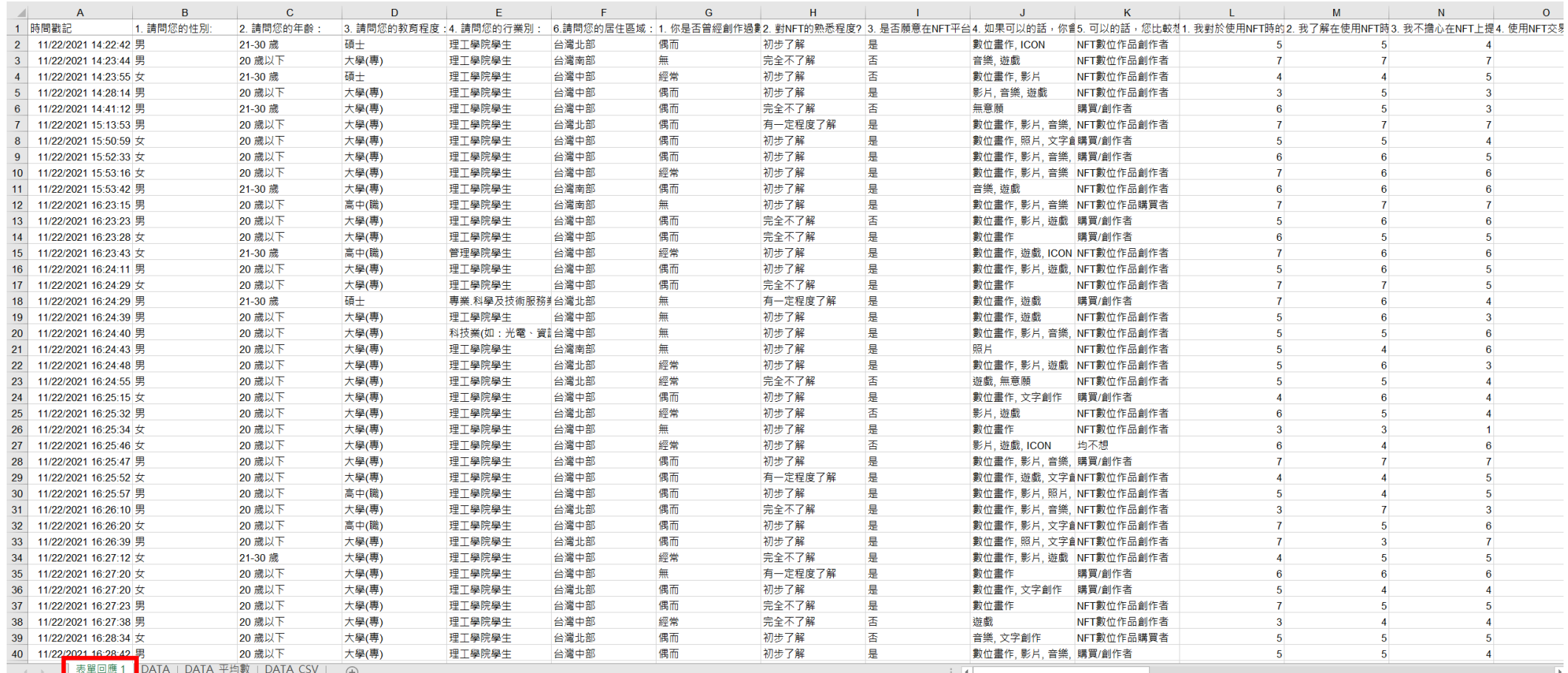

## 整理EXCEL (DATA) 依據架構新增變數

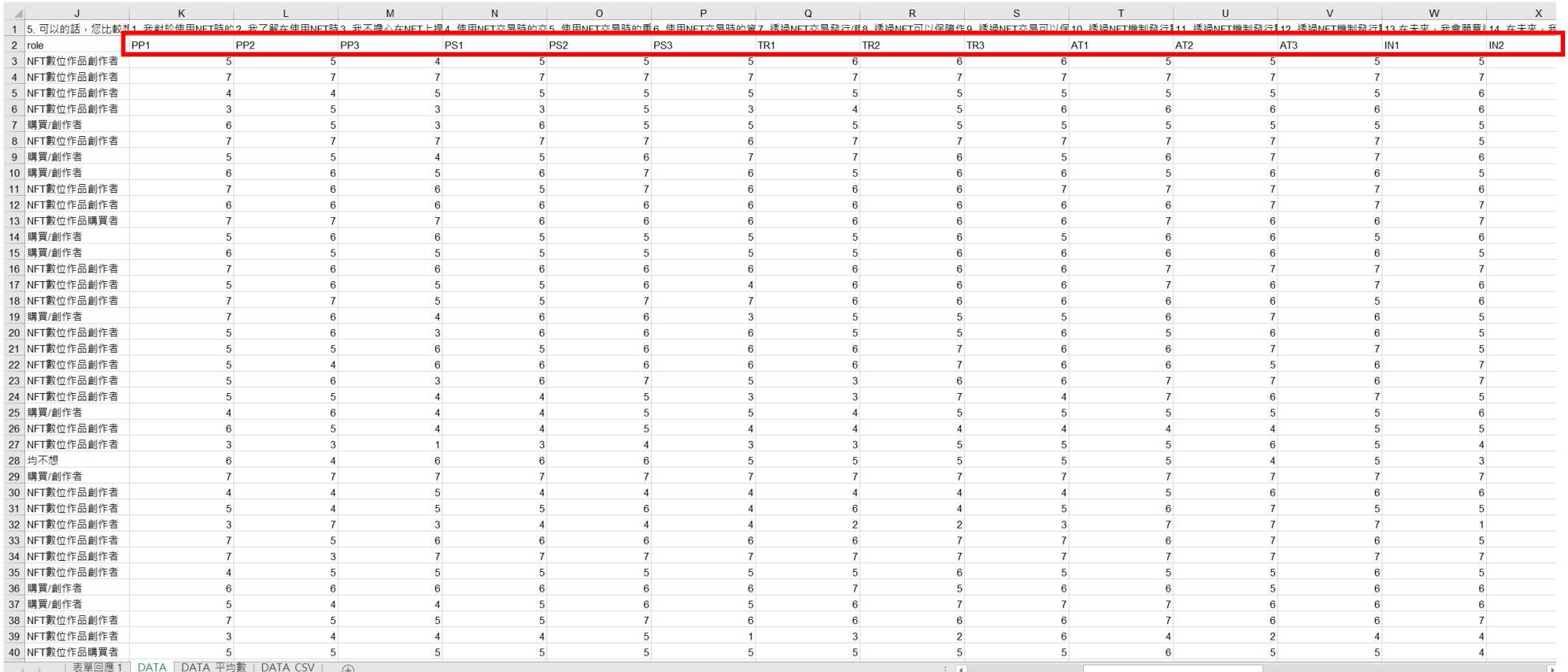

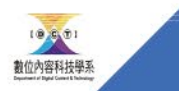

**NTCU** 

## 整理EXCEL (DATA\_平均數) 新增構面平均數變數,小數點的2位

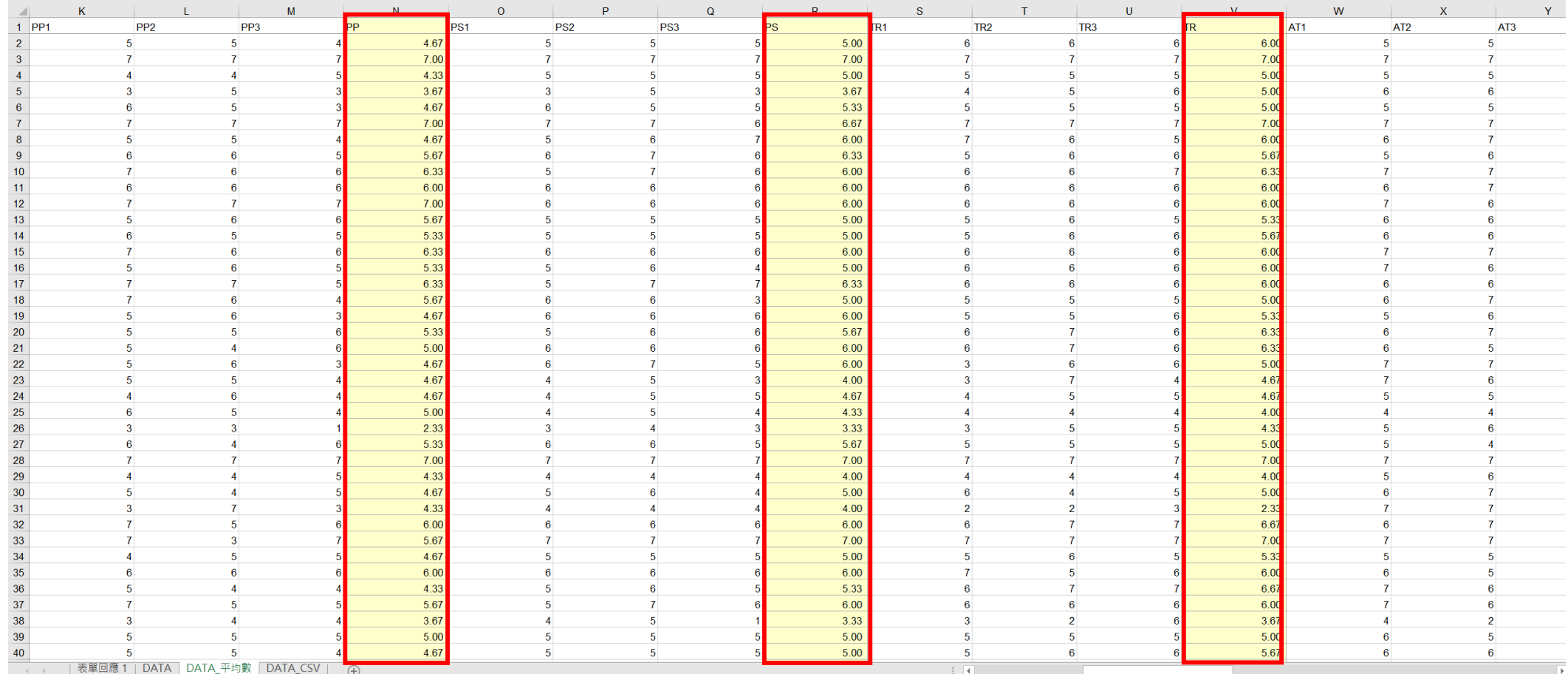

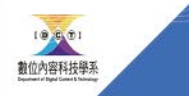

**NTCU** 

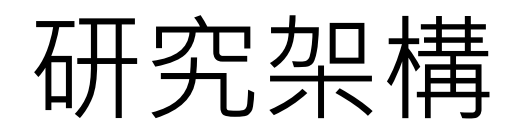

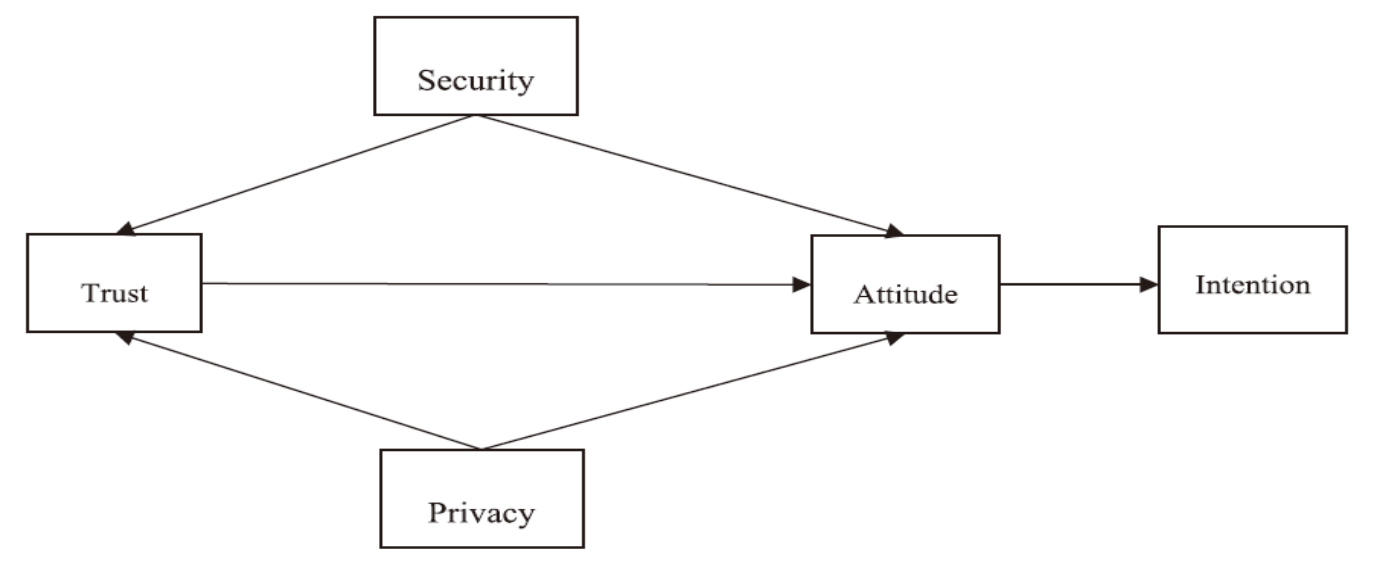

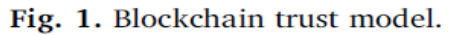

#### Reference:

Don D.H. Shin (2019),Blockchain: The emerging technology of digital trust, Telematics and Informatics,45,2019,101278,ISSN 0736-5853, https://doi.org/10.1016/j.tele.2019.101278.

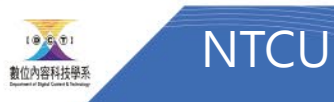

### 問卷 設計時就要把構面變數名稱取好 (ex. **Perceived privacy -> PP**) 每一題均要一個變數名稱代表 (ex. **PP1, PP2, PP3**)

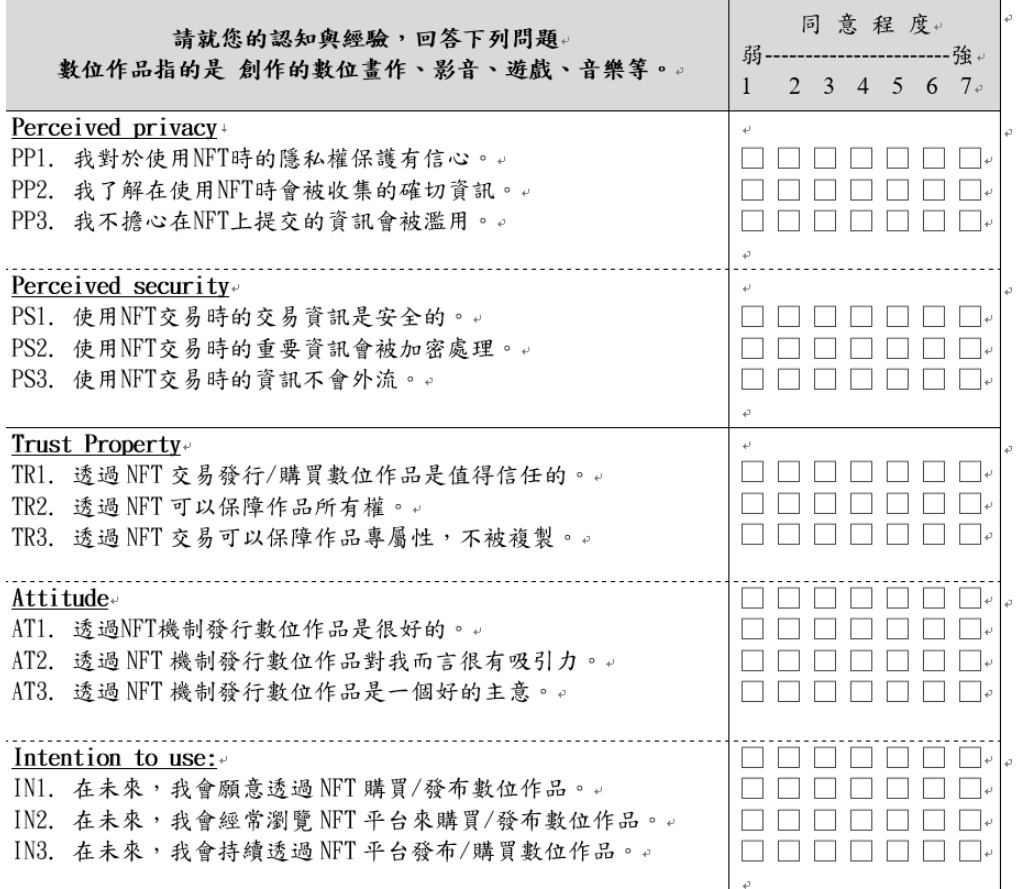

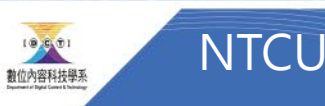

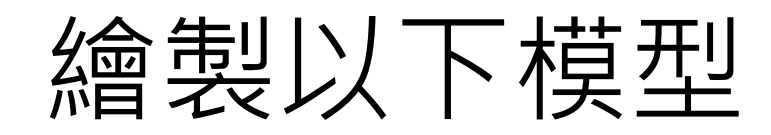

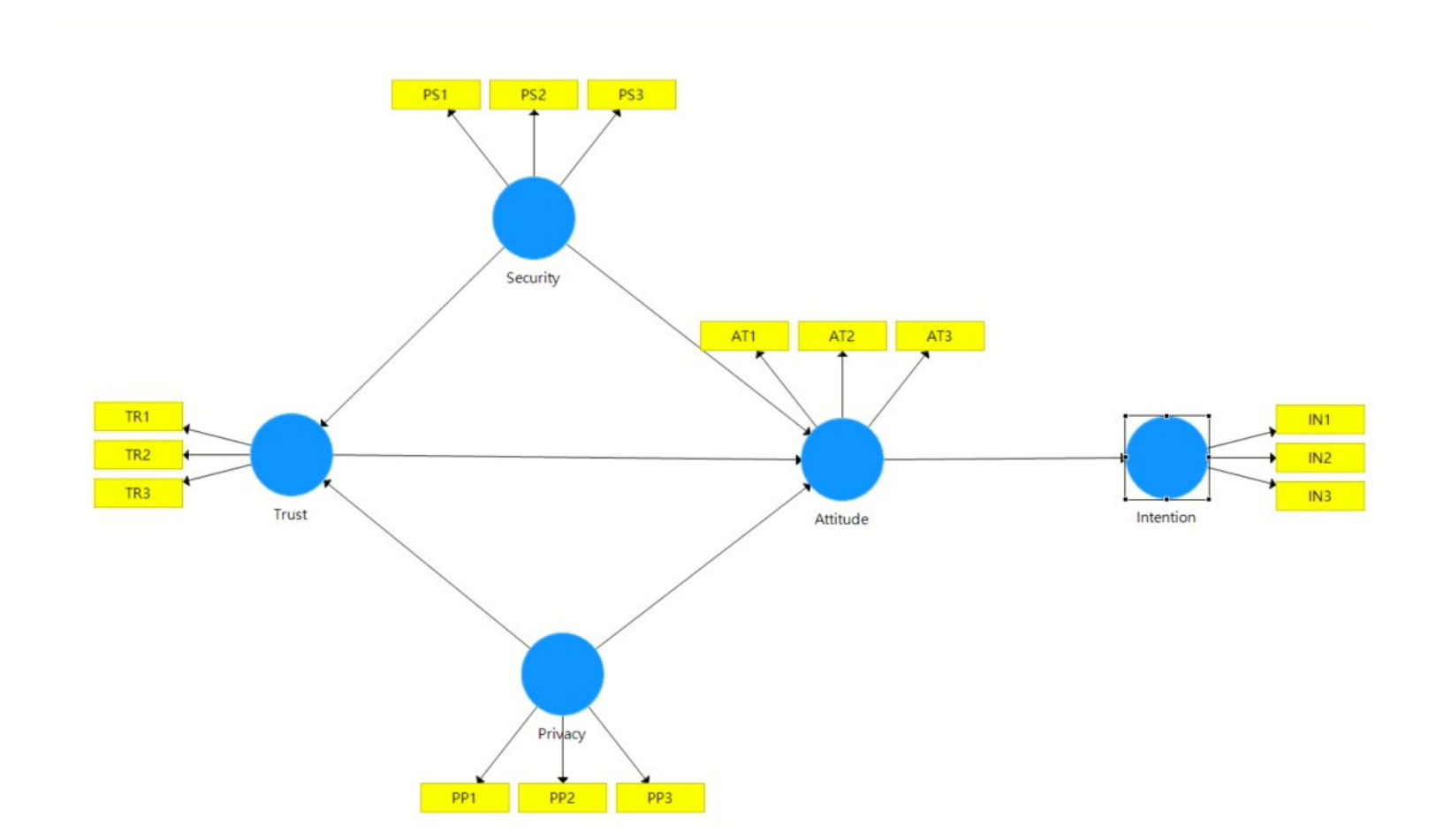

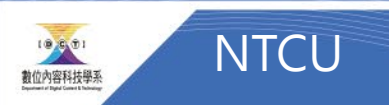

# Bootstrapping (5000次)

### **Path Coefficients**

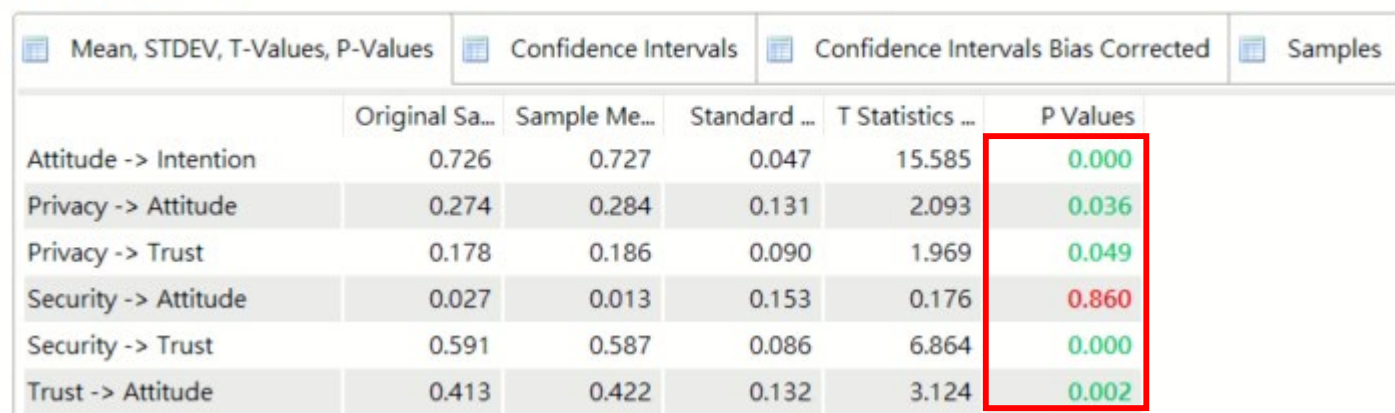

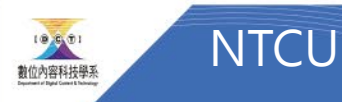

# 將結果儲存至result.xls

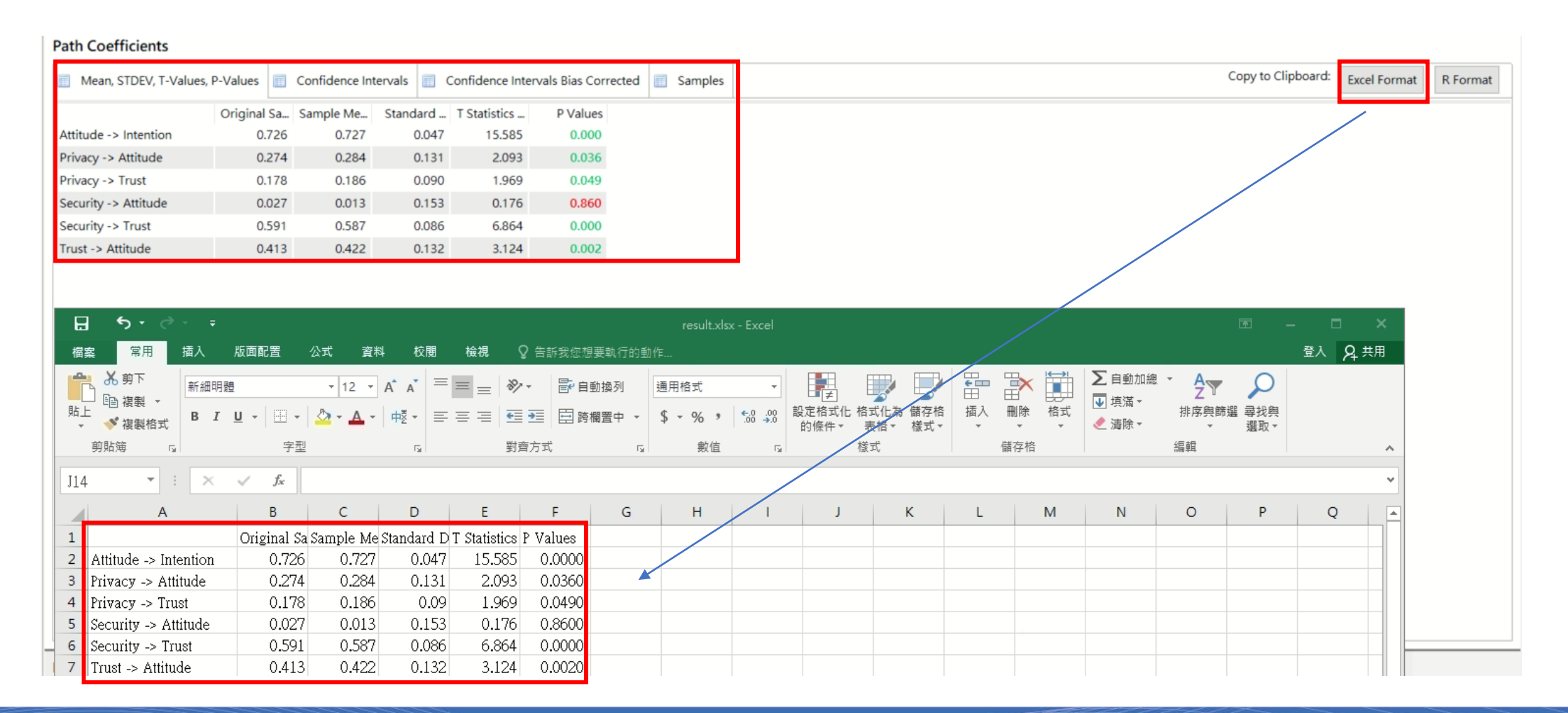

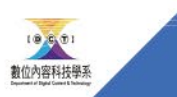

**NTCU** 

### 將結果儲存在result.xls 工作表命名-> bootstrap p-values小數點四位

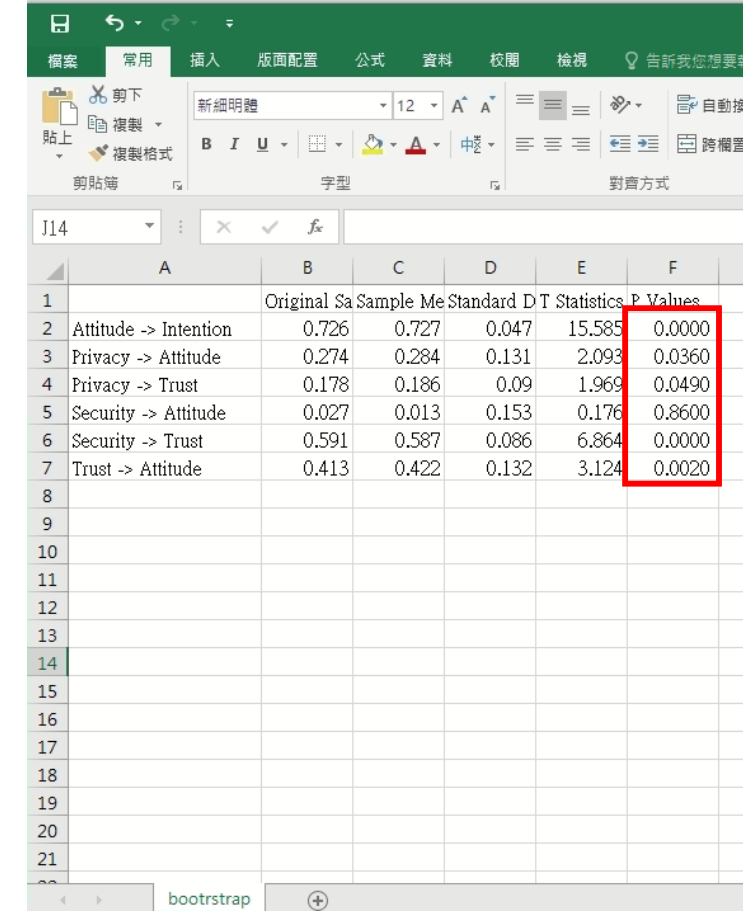

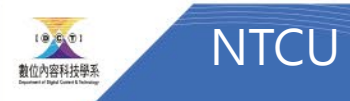

# Calculate->PLS algorithm

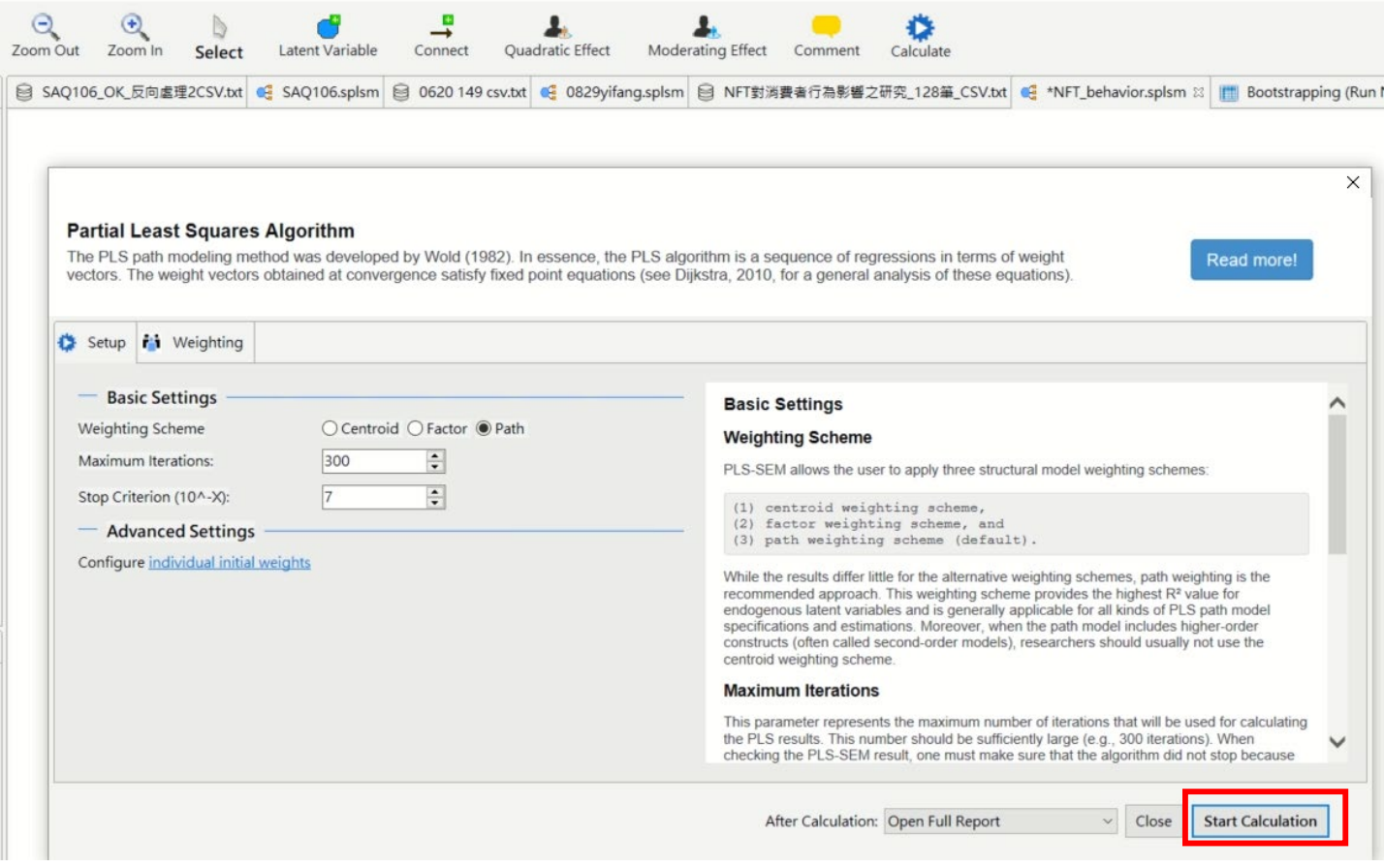

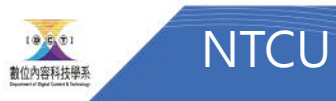

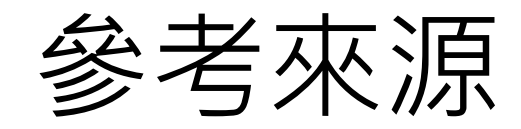

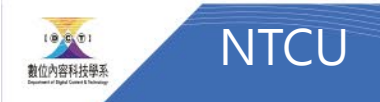